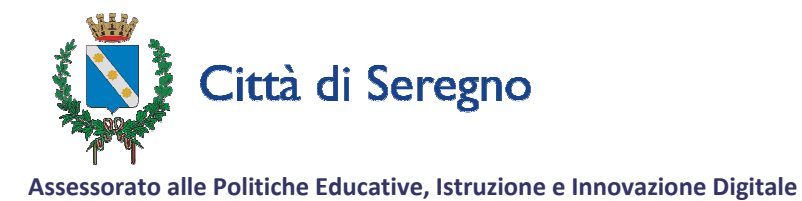

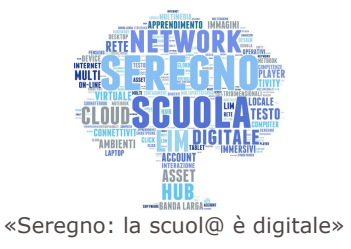

Nell'ambito delle attività di orientamento il Comune di Seregno – Assessorato alle Politiche Educative, Istruzione e Innovazione Digitale, in collaborazione con gli Istituti Comprensivi Moro, Rodari e Stoppani, organizza i seguenti incontri a cui sono invitati i genitori e gli alunni delle classi terze delle scuole secondarie di primo grado, i docenti, gli educatori e tutti coloro che sono interessati.

## Martedì 27 ottobre 2015 ore 20.45

Presso Auditorium Don Milani - Via Carroccio, 51/53 Seregno

## "UN NUOVO INIZIO. COME SCEGLIERE E COME AFFRONTARE LA SCUOLA **SECONDARTA DI SECONDO GRADO"**

Relatore: **Raffaele MANTEGAZZA** Docente presso l'Università degli Studi di Milano Bicocca facoltà di Scienze della Formazione

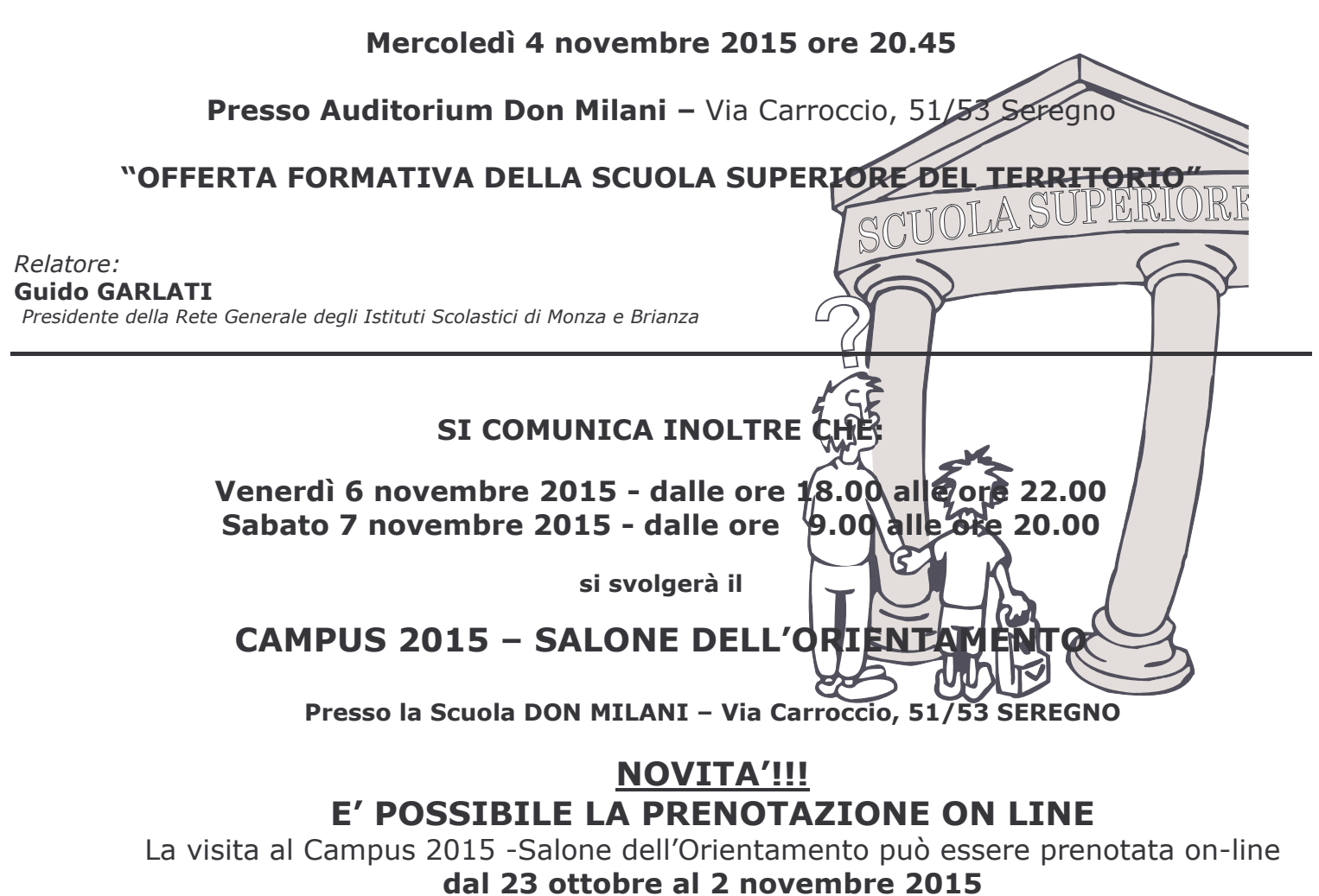

collegandosi al sito del Comune di Seregno (http://www.comune.seregno.mi.it/) - Servizi on line - Servizi Scolastici - Salone dell'orientamento